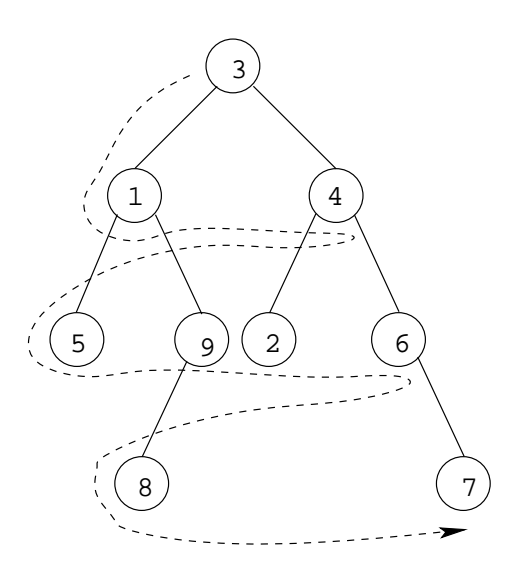

Cela peut se programmer omme le par
ours en profondeur <sup>d</sup>'abord ave une bou
le while et une liste des sous-arbres en attente <sup>d</sup>'être par
ourus. Quand on retire un élément de la liste, on visite sa ra
ine et on a joute <sup>à</sup> la liste ses sous-arbres gau
he et droit, mais <sup>à</sup> la diéren
e du par
ours en profondeur d'abord, es deux sous-arbres doivent être traités uniquement après que <sup>l</sup>'on <sup>a</sup> ni de traiter tous les arbres en attente. La pile doit don être rempla
ée par

```
File p = File.empty ();
p.add(a);while (!(p.testempty())) {
 Arbre b = p.fst ();
 p.suppress();
 if (b != null) {
  System.out.print(b.val + " ");
 p.add(b.gau
he);
 p.add(b.droit);}}
```
Dans l'exemple ci-dessus, un parcours en largeur d'abord visite les nœuds dans l'ordre 3 1 4 5 9 2 6 8 7.

Rempla
er la bou
le while par <sup>l</sup>'utilisation de la ré
ursivité est possible, mais ontrairement au as du par
ours en profondeur <sup>d</sup>'abord, ela ne permet pas de supprimer la lettera de supprimer la lettera de supprimer la lettera de supprimer la lettera de la lett